### **HY425**

### **Machine
Assignment
1**

### **Assignment:
4/3/2008**

### **Due
Date:
24/3/2008**

Instructions: For this assignment you will need to submit a tarball with your branch
predictor
modeling
program,
and
a
well‐written
report
(in
.pdf)
with your
answers
to
the
questions
given
in
the
assignment,
including
your qualitative
conclusions.
Send
your
tarball
to
Stamatis
Kavadias  $(kavadians@ics.forth.gr)$ , with a copy to the instructor  $(dsn@ics.forth.gr)$ . Use the following subject in your e-mail: **HY425: Machine Assignment 1 Submission**. Please the aforementioned subject only, so that your homework is read and graded. Last,
but
not
least, **start
early!**

### **Assignment**

Write a C or Java program to model a  $(m,n)$  branch predictor. Your program will read
a
series
of
lines
from
a
file
named
history.txt,
which
is
available
through
the course
web
site
at:
http://www.csd.uoc.gr/~hy425/projects/history.txt.
We
are providing
you
with
a
template
of
a
C
program
which
implements
a
(1,2) predictor,
at:
http://www.csd.uoc.gr/~hy425/projects/ph4e\_branch.c
and
a sample of the output of this program at:

http://www.csd.uoc.gr/~hy425/projects/ph4e\_out.txt. You will need to generalize
and
parameterize
the
branch
predictor
model
in
the
program,
to model a (m,n) predictor, where m and n are program inputs. Note that for the second parameter (n), you are required to write the code for a 2<sup>n</sup>-state model of prediction.

Each
line
in
the
history
file
has
three
data
items,
separated
by
tabs.
The
first datum of each line is the address of the branch instruction in hex. The second datum is the branch target address in hex. The third datum is a 0 or 1; 1 indicates a taken branch, 0 a not-taken branch. The total number of branches your model will consider is, of course, equal to the number of lines in the file. Assume a direct‐mapped
Branch
Target
Buffer
(BTB),
and
don't
worry
about
instruction lengths and alignment (i.e., if your BTB has four entries, then branch instructions 0x0,
0x1,
0x2
and
0x3
will
reside
in
those
four
entries,
but
a
branch
instruction 0x4 will overwrite BTB[0]). For each line in the input file, your model will read the
pair
of
data
values,
adjust
the
various
tables
per
the
branch
predictor
being modeled,
and
collect
key
performance
statistics.
The
final
output
of
your program
should
look
as
follows:

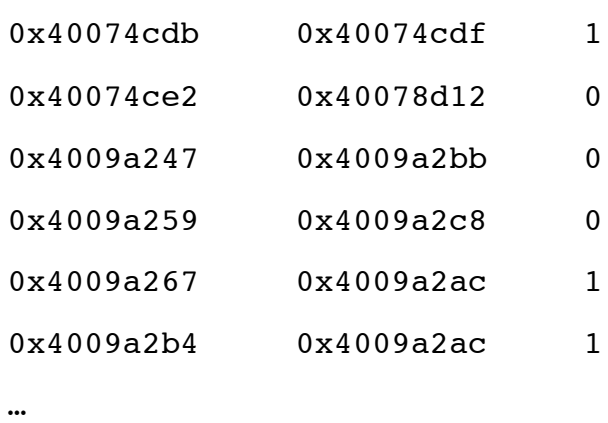

The
first
address
is
the
address
of
the
branch,
whereas
the
second
address
is
the address
of
the
branch
target.

The
last
bit
indicates
if
the
branch
is
not
taken
(0) or
taken
(1).

Make the number of entries of the Branch Target Buffer a command-line option. Make also, the number of bits of global history, and the number of bits of perbranch
history
a
command‐line
option.

# **Part
1
(20%)**

Write a  $(m,n)$  model of a branch predictor with branch target buffer with 64 entries. What is the overall hit rate of the BTB (the fraction of times a branch was looked up in the BTB and found present)? Note that this should be independent of
(m,n).

# **Part
2
(40%)**

Experiment with m=1,2,3 and n=1,2,3 and measure branch misprediction rates. Plot a chart with these rates. What conclusions can you draw from this experiment?

# **Part
3
(20%)**

Investigate
the
difference
between
a
cold‐start
predictor
and
a
warm‐start predictor.
In
the
cold‐start
predictor,
initially,
the
branch
predictor
tables
have no
information
about
the
branches
of
the
program
(i.e.
they
are
«empty»).
In
a warm-start predictor, you run the program once. In the end of the run, the branch
predictor
is
loaded
with
the
history
of
several
branches
executed
by
the program.
You
run
the
program
again,
but
this
time
you
assume
that
the
branch predictor
starts
«warm»,
with
the
information
of
the
branches
of
the
previous execution.
Does
a
warm‐start
make
a
difference
in
the
performance
of
the
branch predictor?
To
answer
this
question,
pick
the
best
predictor
from
your
previous experiment.

# **Part
4
(20%)**

Perform a sensitivity study of the predictor, where you change the size of the BTB and the BHT between 16, 32, 64, and 128. What conclusions do you draw from
this
experiment?
Use
a
chart
of
misprediction
rates
with
different
BTB/BHT sizes,
for
comparisons.